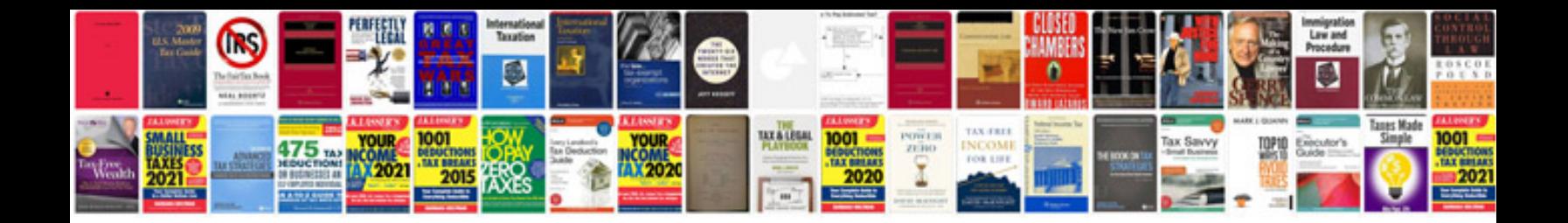

**Homelite super xl chainsaw manual**

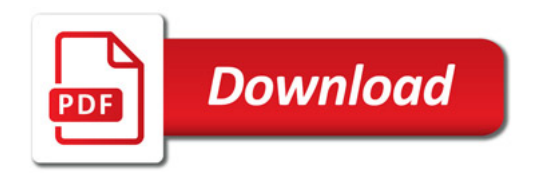

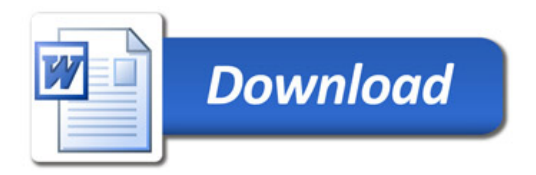